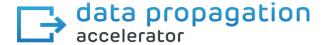

Add flexibility to suit your own data sharing requirements

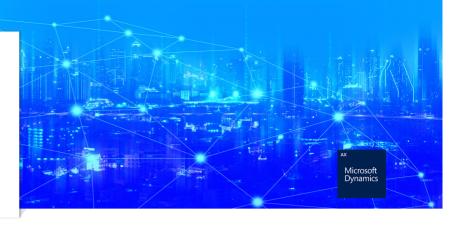

If you are responsible for data management and reporting in your business, you may recognize these challenges:

"We work across several legal entities and find the standard Dynamics AX not specific enough for our data sharing needs." "We would like additional functionalities for sharing data across tables, virtual companies and data replication."

"As an international company we have specific needs to share or push parameters as we work across several legal entities."

## Why choose Prodware to support your data management needs in Dynamics 365 for Finance & Operations?

As a Microsoft partner, Prodware has developed and implemented Dynamics 365 and AX projects across Europe.

Our experienced R&D team work closely with our clients to develop additional functionalities that suit their data management needs across the supply chain.

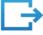

# The Data Propagation accelerator helps by boosting standard Microsoft Dynamics AX functionality:

- Allows users to define the fields to propagate and their display sequence
- Share by Item, Customer and Vendor
- With the manual functionality, users can Visualize, Initialize and Propagate to their own specifications
- Compatible for Dynamics AX 2012

## Data Propagation enriches core functionality in these key areas

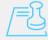

### **Set limitations**

- Ability to limit the standard functions of DIXF module to certain fields
- Import by data entity
- Copy of entity to legal entity

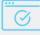

#### **Automation**

- Set up an automatic distribution of a data entity from the source company to destination companies
- Fields can be filtered that you do not want to propagate
- This function can be used in creation and modification

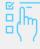

### **Compare and control**

- A supervision screen showing the field Item, customer and vendor helps you visualize and compare the referential data (source company) with the target companies
- Users can change these data sets and propagate them as and when required

Speak to Prodware about getting your Microsoft Dynamics AX system fully aligned with your own data management needs.

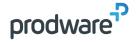

Microsoft Partner

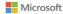